# **Project 2010 Level 1U Upgrade to Project 2010 3 hours**

#### **This course is currently under development and should be available in June 2012.**

# **Is this course for you?**

You have created project plans using Project 2007 or earlier versions and now need to upgrade your skills to work with Project 2010.

*There is also a full-day course available for those who haven't used Project before. This course doesn't cover the use of Project Server.*

## **Pre-requisites**

The course assumes that delegates are familiar with:

basic Windows operations, including using a mouse and opening and saving files creating and tracking projects using a previous version of Microsoft Project (2007 or earlier)

# **Course duration**

3 hours

## **Course objectives**

At the end of the course, you will be able to set up a project file, build a schedule of tasks, print out project reports and track project progress using Project 2010.

#### **Find your way round Project 2010**

The Project screen Access help Find where commands have gone

#### **Set up a project**

Set a start date Create a project calendar Enter holidays Set Project options

#### **Choose scheduling options**

Understand manual and automatic scheduling Create a manually scheduled project

#### **Create a project schedule**

Enter task details Create project milestones Link tasks

#### **Work with the Gantt Chart**

Find a project's critical path Inspect a task to understand its scheduling Zoom in or out of the project plan

# **Use the timeline**

Add a task to the timeline Copy the timeline

#### **Work with resources**

Create resources Change resource calendar Assign resources to tasks Check workloads for resources *(Project Professional only)* Use the Team Planner to organise manually scheduled tasks

#### **Track project progress**

Save a baseline Enter progress information Use the Tracking Gantt

**This is a provisional course outline and may change**

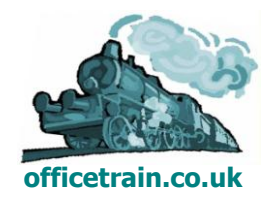

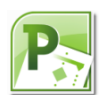